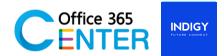

## **PowerApps & Power Automate (1 Day)**

Code SuperPower-101

## **About This Course**

This course covers the Basic of Power Apps. On our 1-Day Course you will learn how to user PowerApps tools and generate business application that works on browsers and connect to multiple data sources and will learn how to create automated workflows using templates to manage tasks and approval, no coding required! Increase efficiency and free up time for higher value add work.

| Technology:    | Power Apps Power Automate                        |
|----------------|--------------------------------------------------|
| Audience(s):   | End users                                        |
| Language:      | Speaker Thai / Presentation English & Thai       |
| Time:          | 9:00-12:00 -13:00-16:30                          |
| Prerequisites: | Microsoft 365 with Power Apps and Power Automate |

## **Course Completion**

After this course you will be able to;

| PowerApps                                                                                                    | Power Automate (MS Flow)                                                                                                    |
|----------------------------------------------------------------------------------------------------|----------------------------------------------------------------------------------------------------|
| <ul> <li>Understand the basics of PowerApps</li></ul>                                                                                                    | <ul> <li>Manage Environment and flow</li> <li>permissions</li> <li>Manage data policy</li> <li>Manage connections</li> <li>Build workflows to support SharePoint</li></ul> |
| components and related <li>technologies</li> <li>Create a PowerApps form from</li> <li>SharePoint list</li> <li>Manage UI elements - controls</li> <li>Manage versions and publication</li> <li>Understand basic formulas</li> | and PowerApps from.                                                                                                    |

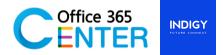

## **Course Outline**

| Module |                                                                                                    |
|--------|----------------------------------------------------------------------------------------------------|
|        | Module 1: Office 365 & SharePoint Lists overview<br>Lessons:<br>• Office 365 Overview<br>• SharePoint Lists Overview                                                                                                    |
|        | <ul> <li>Module 2: Introduction to Power Apps</li> <li>Lessons: <ul> <li>What is Power Apps?</li> <li>Related technologies</li> <li>Sample apps and templates</li> <li>Understanding types of apps</li> </ul> </li> </ul>                                                                                                    |
|        | Module 3: Device comparison Hand-on Lab<br>Lessons:<br>• Create a Canvas App<br>• Add screens to your app<br>• Adding Text Labels<br>• Adding Galleries<br>• Understanding properties<br>• Use formulas in your app<br>• Using the On Select Property<br>• Navigate between screens<br>• Customizing A Gallery Control<br>• Capture a collection from your app<br>• Data Connections<br>• Connecting to static Excel |
|        | <ul> <li>Module 4: SharePoint for apps</li> <li>Lessons: <ul> <li>Create custom list and fields</li> <li>Add SharePoint List as a data source to the app</li> <li>Connecting to a SharePoint list</li> <li>Submit data to SharePoint Lists</li> <li>Adding Forms</li> <li>Using Display Forms</li> <li>Creating an Office 365 connection</li> </ul> </li> </ul>                                                      |

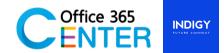

|          | <ul> <li>Module 5: Introduction to Power Automate</li> <li>Lessons: <ul> <li>What is Microsoft Power Automate?</li> <li>The benefits of automation</li> <li>How to get to Power Automate</li> <li>Using Power Automate templates</li> <li>Editing a Power Automate</li> <li>Publish and trigger a Power Automate</li> <li>Turn off or delete a Power Automate</li> </ul> </li> </ul>                                                                         |
|----------|----------------------------------------------------------------------------------------------------|
| <b>!</b> | <ul> <li>Module 6: Getting Start with Power Automate and Flow Management</li> <li>Lessons: <ul> <li>Understanding Flow Workspace My Flow, Templates, Connectors</li> <li>Environment</li> </ul> </li> </ul>                                                                                                    |
|          | <ul> <li>Module 7: Travel Approval Hand-On Lab <ul> <li>A user stores his/her travel information in a SharePoint list named Travels. When a new travel request is created, a flow will be triggered and will ask a manager to approve/Reject.</li> <li>Lessons: <ul> <li>Create custom list and fields</li> <li>Approval</li> <li>Adding conditions</li> <li>Send mail notification</li> <li>Update data in SharePoint list</li> </ul> </li> </ul></li></ul> |